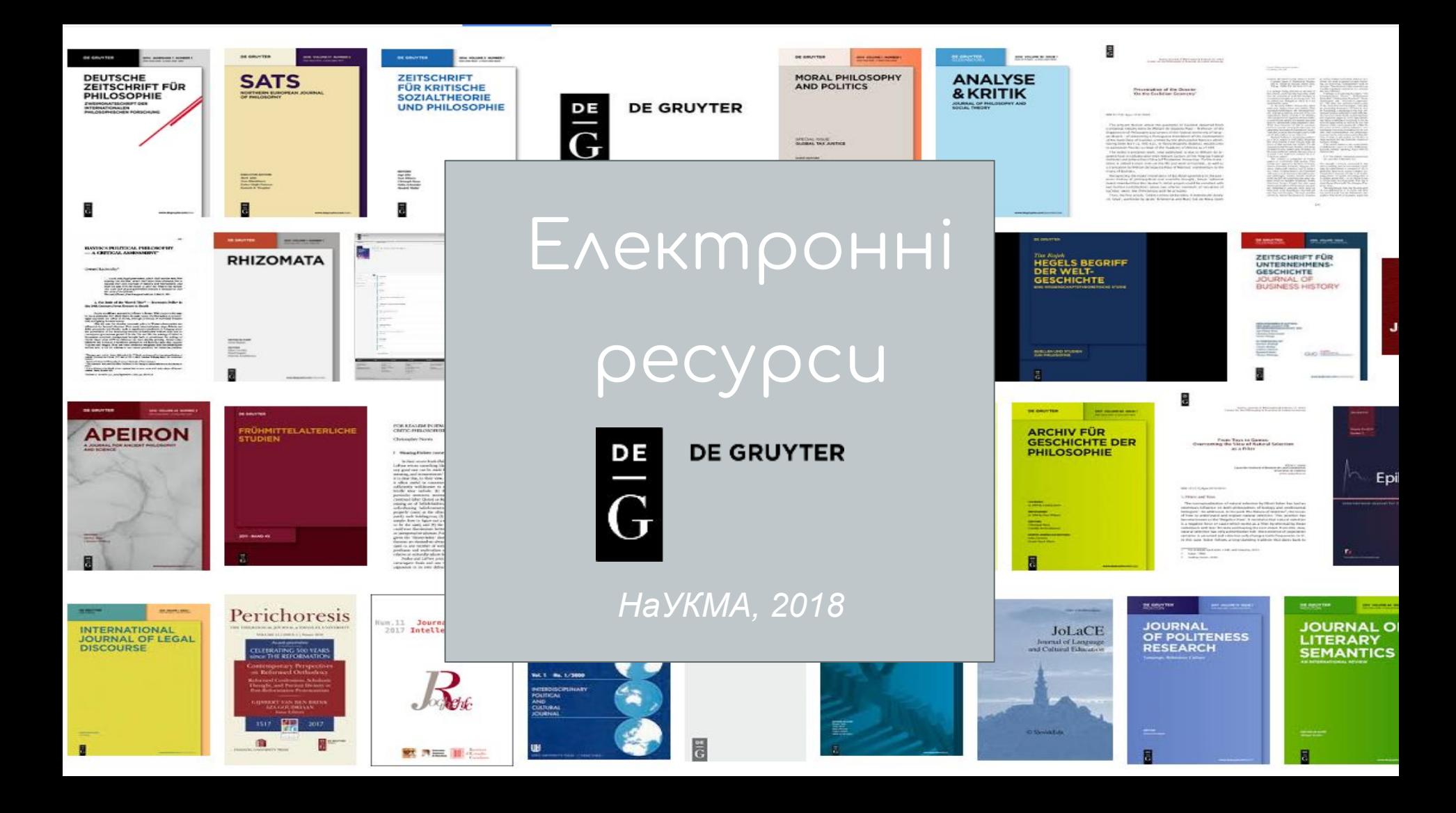

# **Вальтер Де Грюйтер**

- велика німецька академічна видавнича фірма, відповідальна за різноманітні філософські видання, включаючи видання Канта та Академії Лейбніца, повні твори Ніцше та авторитетні видання багатьох інших канонічних авторів разом з багатьма журналами

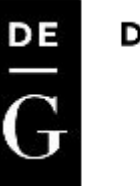

# **Фонд Вальтера Де Грюйтера**

Фонд **[Вальтера де Грюйтера](http://www.walterdegruyter-stiftung.com/)** несе ім'я засновника видавництва. Це був пристрасний друг книги. Вальтер де Грюйтер, який жив з 1862 по 1923 рік,

був особливо відданий науковим дослідженням протягом усього його життя.

Він завжди дотримувався думки, що лише сильне видавництво може бути "плідним для науки".

Ця спадщина була взята трьома онуками Вальтера де Грюйтера, коли в 2006 р., разом з видавцями та іншими партнерами, вони назвали Фонд фондом Вальтера де Грюйтера

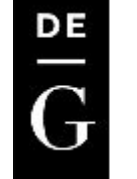

## З **1 березня** по **31 травня** 2018 року

користувачі бібліотеки НаУКМА мають можливість користуватися

безкоштовним тестовим доступом

до матеріалів німецького наукового видавництва DeGruyter,

яке спеціалізується на виданні академічної літератури,

а саме - до таких журналів:

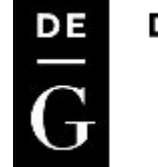

- Accounting, Economics and Law
- **Epidemiologic Methods**
- Issues in Legal Scholarship
- Journal of African Languages and **Linguistics**
- Journal of Causal Inference
- Journal of Econometric Methods
- Journal of Globalization and Development
- Law and Development Review
- Law & Ethics of Human Rights
- **Review of Network Economics**
- **Statistical Communications in** Infectious Diseases
- The B.E. Journal of Economic Analysis & Policy

DE

- The B.E. Journal of Macroeconomics
- The B.E. Journal of Theoretical **Economics**
- The Economists' Voice
- The International Journal of **Biostatistics**

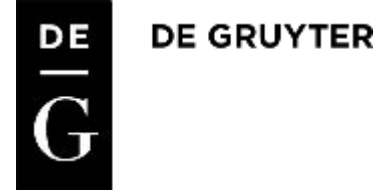

Доступ **у локальній мережі НаУКМА** за шляхом:

**Сайт бібліотеки НаУКМА** <http://www.library.ukma.edu.ua>

**Е-ресурси**

**Бази даних**

**Тестовий доступ**

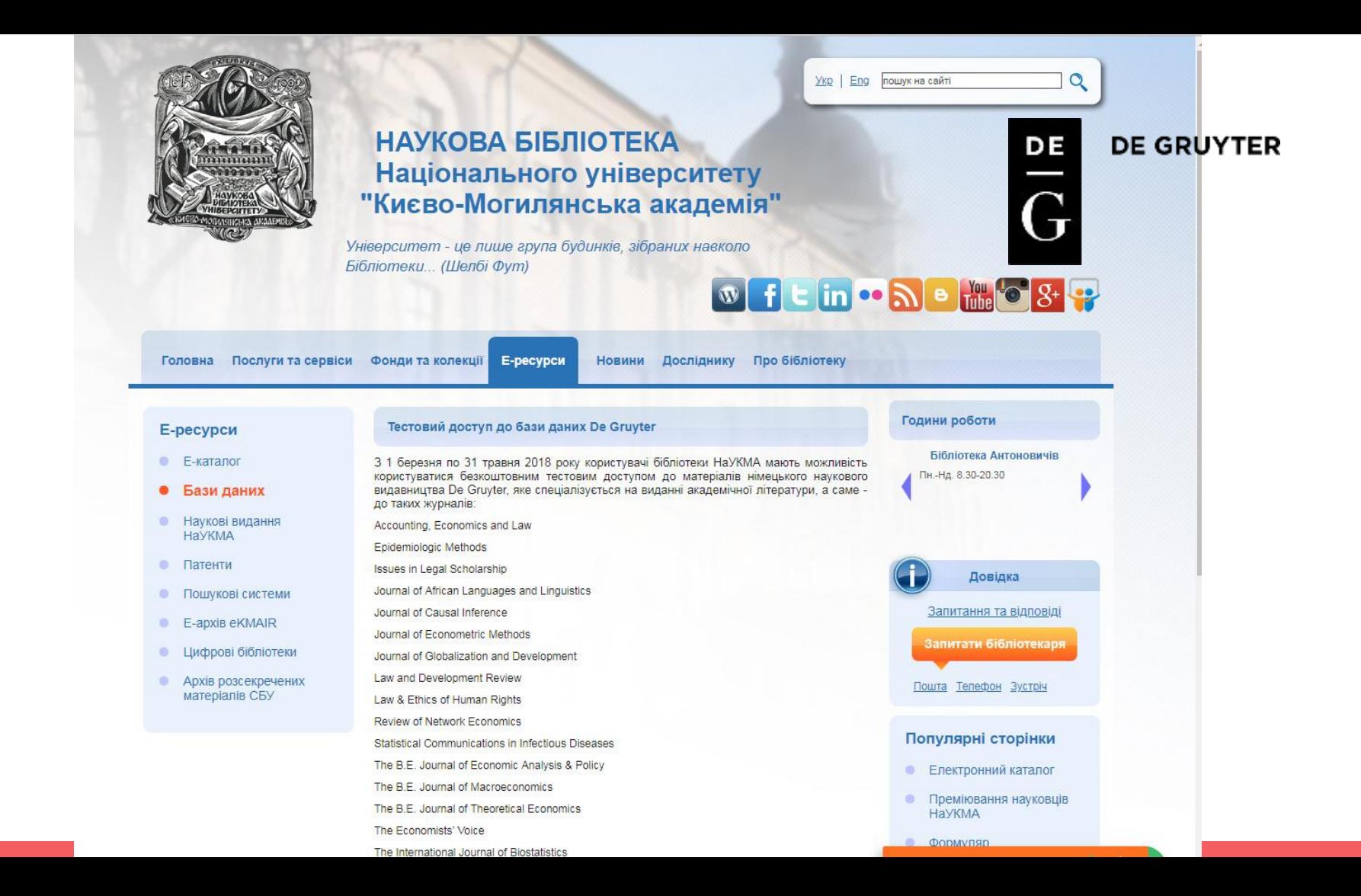

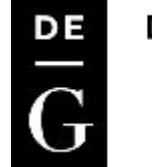

**DE GRUYTER** 

Або перейдіть за посиланням:

**https://www.degruyter.com/**

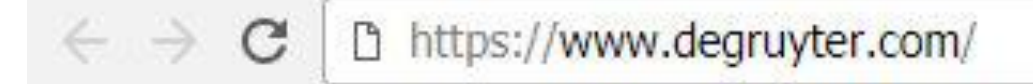

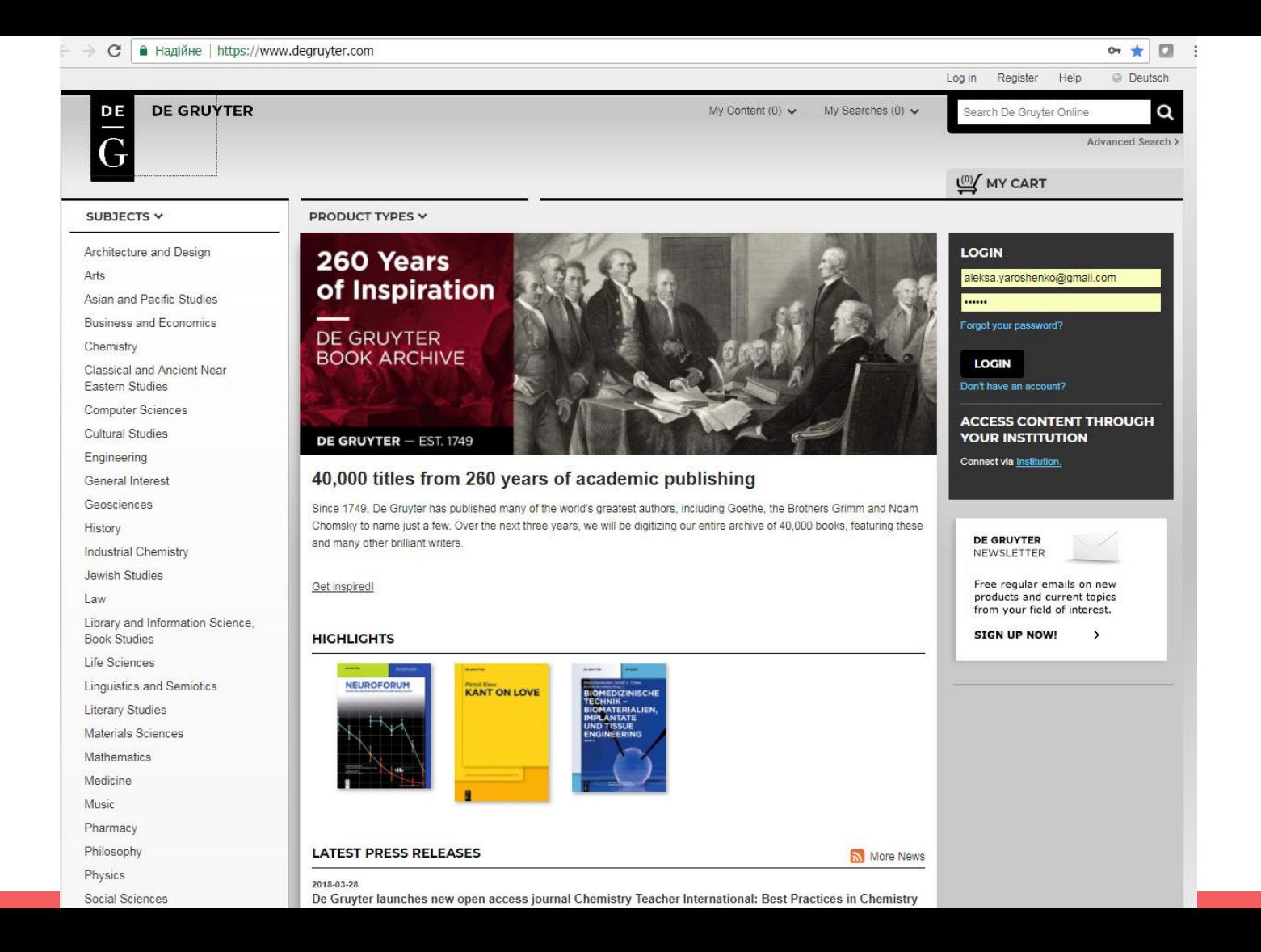

Щоб перевірити, що база даних розпізнає Вас як користувача бібліотеки НаУКМА -

Внизу сторінки підпис

**Access brought to you by:National University of Kyiv**

**DelG Press Publisher Partner** 

Access brought to you by: National University of Kyiv

Privacy Statement | Terms and Conditions | Disclaimer | House Rules

Copyright © 2011-2018 by Walter de Gruyter GmbH

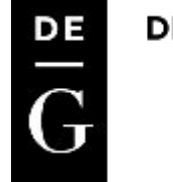

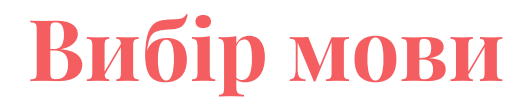

База даних має перемикач мов - англійська та німецька -

У меню на верхній панелі - English або Deutsch

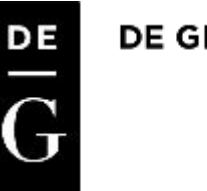

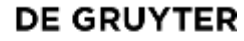

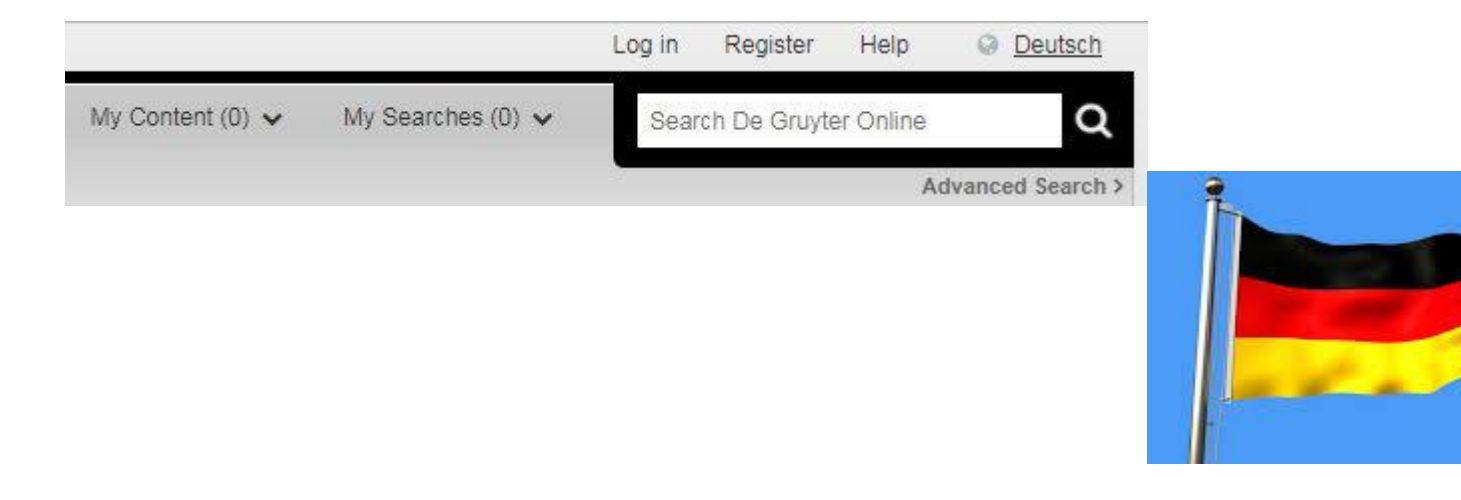

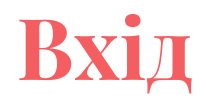

Для входу до Вашого персонального профілю зареєструйтеся або, якщо Ви вже зареєструвалися - введіть ваш е-мейл та пароль

Для цього перейдіть у меню на верхній панелі - кнопки Register або Login

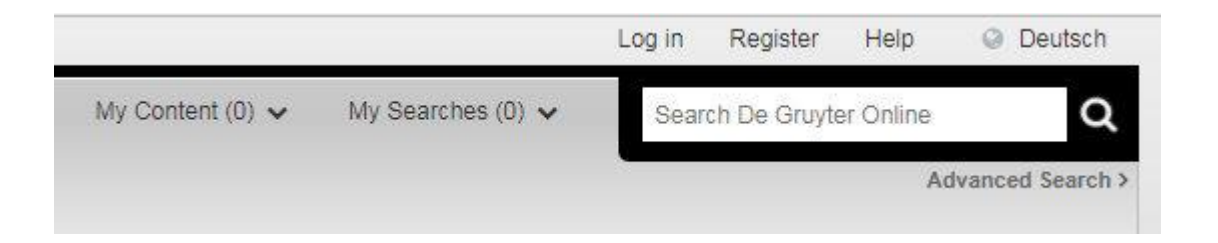

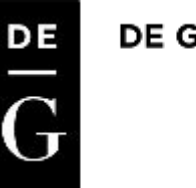

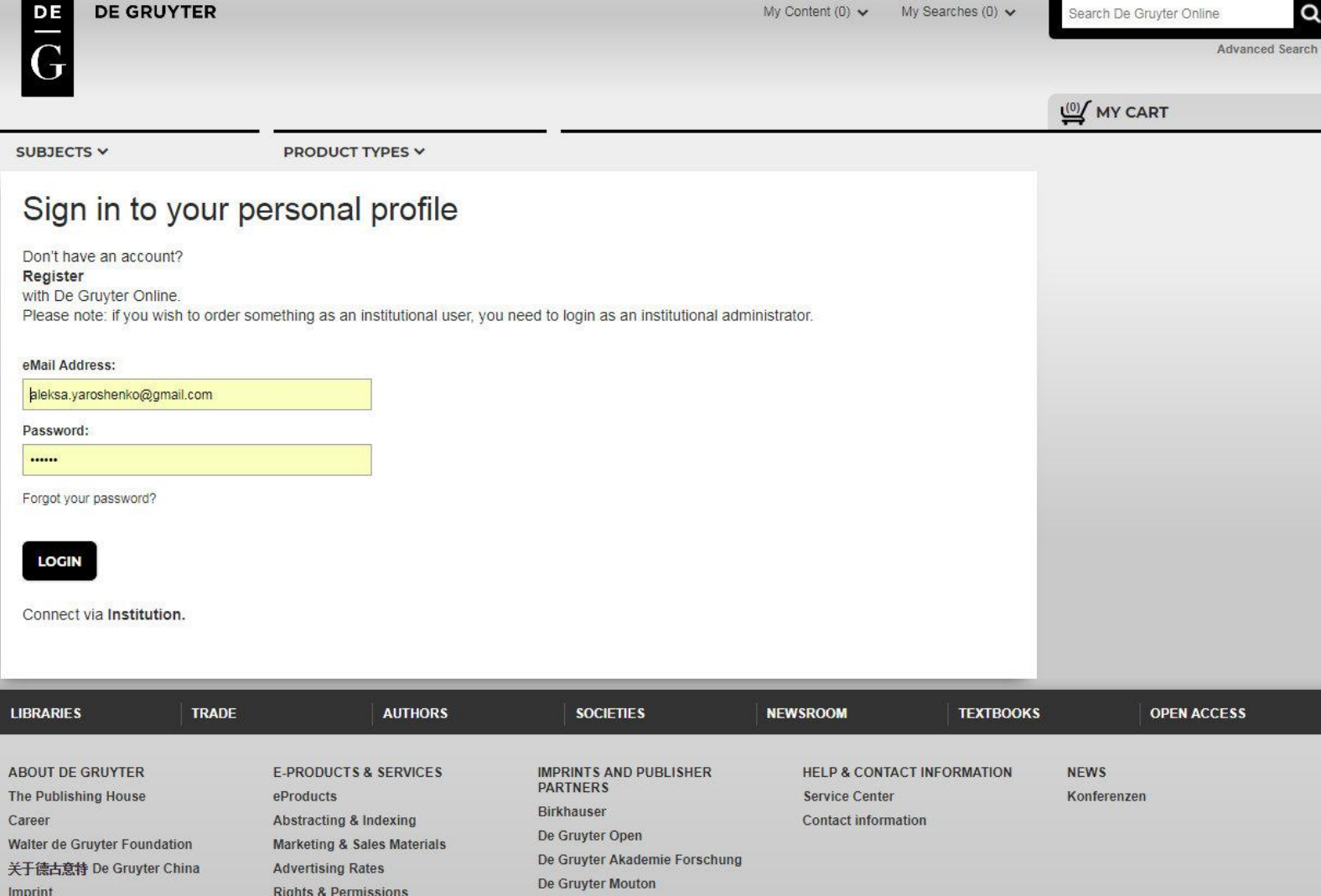

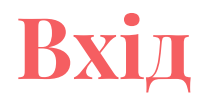

Про те, що ви успішно здійснили реєстрацію та вхід до бази даних DeGruyter,

свідчить Ваше ім'я, яке має з'явитися на верхній панелі сайту

Наприклад,

Welcome, **[Oleksandra Yaroshenko](https://www.degruyter.com/myaccount)**

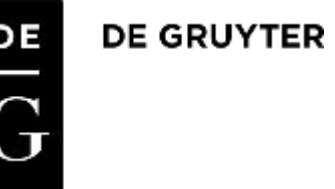

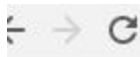

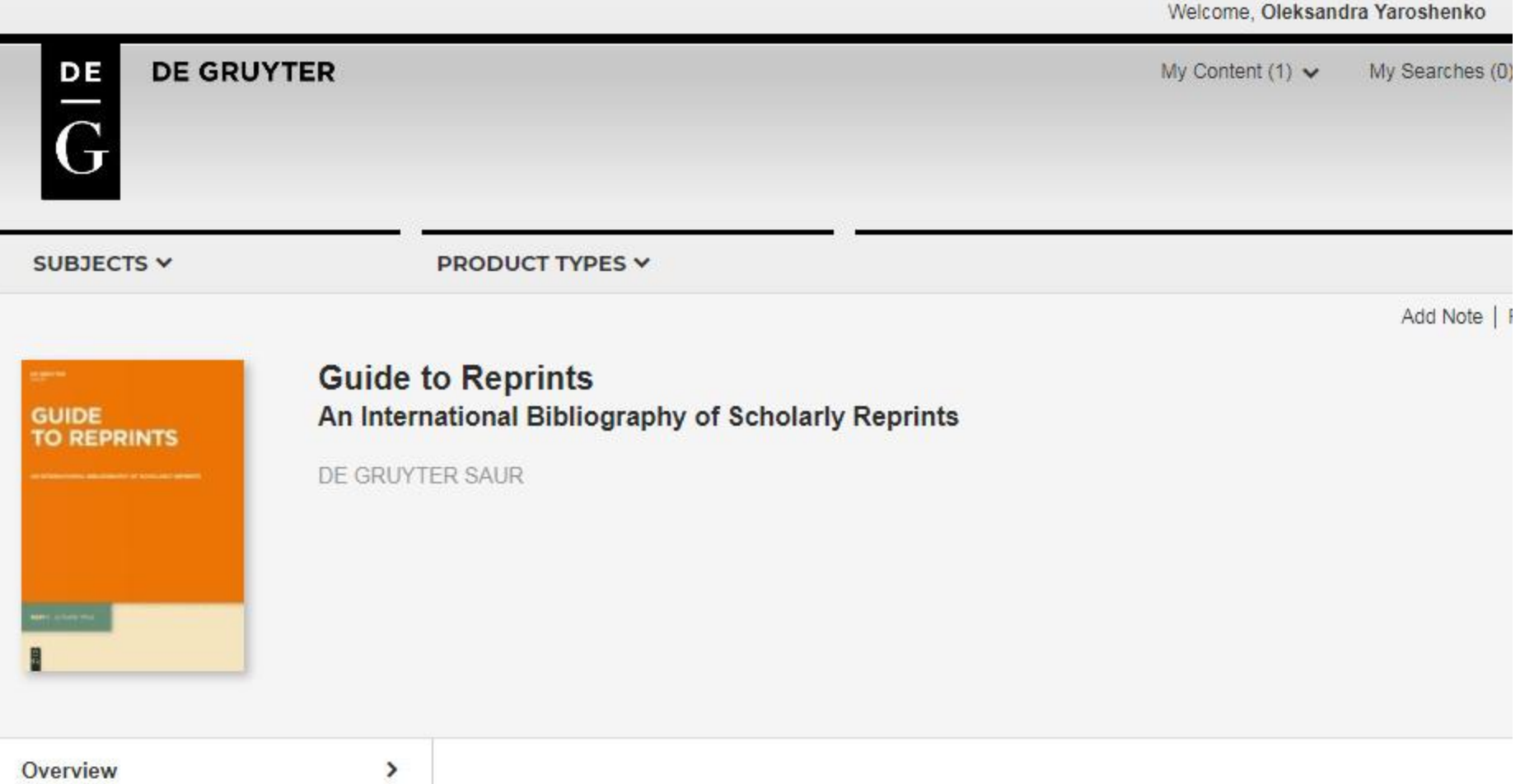

# **Ваш профіль**

Ваш профіль у базі даних DeGruyter -

це ваша персональна сторінка, ваш кабінет, в якому створена полиця з книжками,

які Ви переглядали, додавали у вибране, шукали, коментували, тощо.

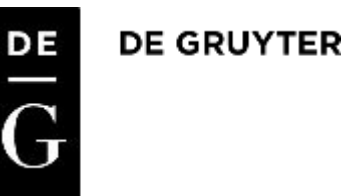

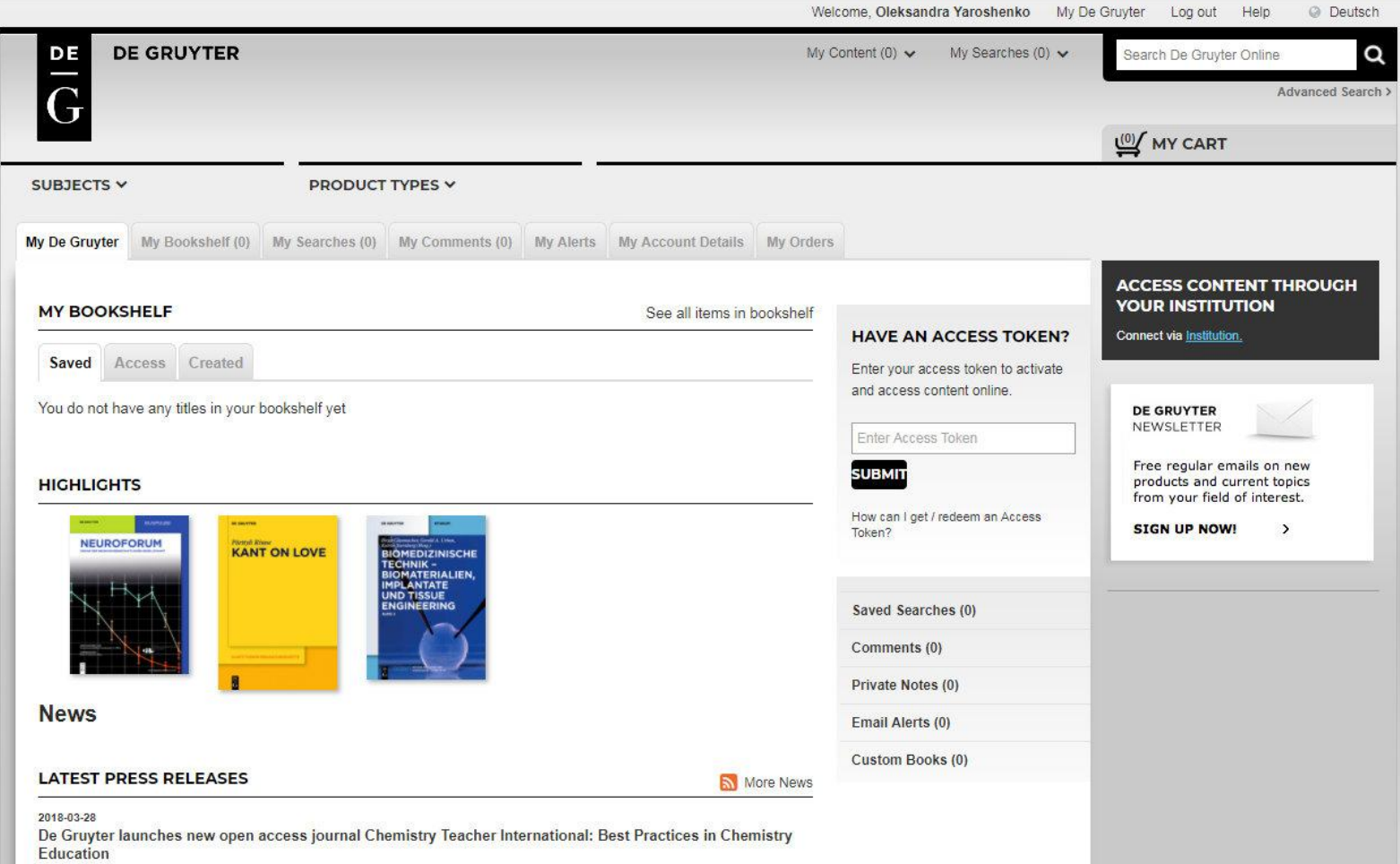

2018-03-26 Anke Beck to leave De Gruyter

Тематичний перелік знаходиться в лівому меню на домашній сторінці бази даних

## За алфавітом A-Z

DE GRUYTER DE

### SUBJECTS V

Arts

Architecture and Design

## Asian and Pacific Studies

**Business and Economics** 

Chemistry

**Classical and Ancient Near** Fastern Studies

**Computer Sciences** 

Cultural Studies

Engineering

General Interest

Gensciences

History

**Industrial Chemistry** 

Jewish Studies

 $law$ 

Physics

Social Sciences

Library and Information Science, **Book Studies** Life Sciences Linguistics and Semiotics **Literary Studies** Materials Sciences Mathematics Medicine Music Pharmacy Philosophy

### **PRODUCT TYPES V**

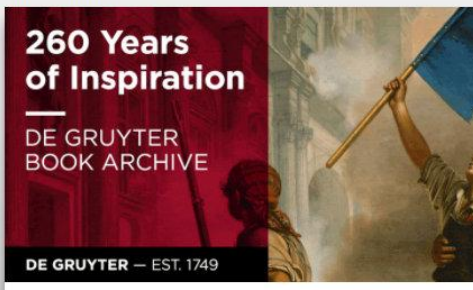

## 40,000 titles from 260 years of academic pu

Since 1749, De Gruyter has published many of the world's greatest authors, in Chomsky to name just a few. Over the next three years, we will be digitizing o and many other brilliant writers.

### Get inspired!

## **HIGHLIGHTS**

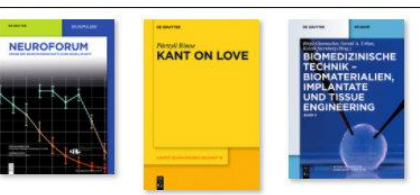

## **LATEST PRESS RELEASES**

2018-03-28 De Gruyter launches new open access journal Chemistry Teacher I

Оберіть предмет, в якому Ви зацікавлені,

і сайт спрямує Вас на цільову сторінку

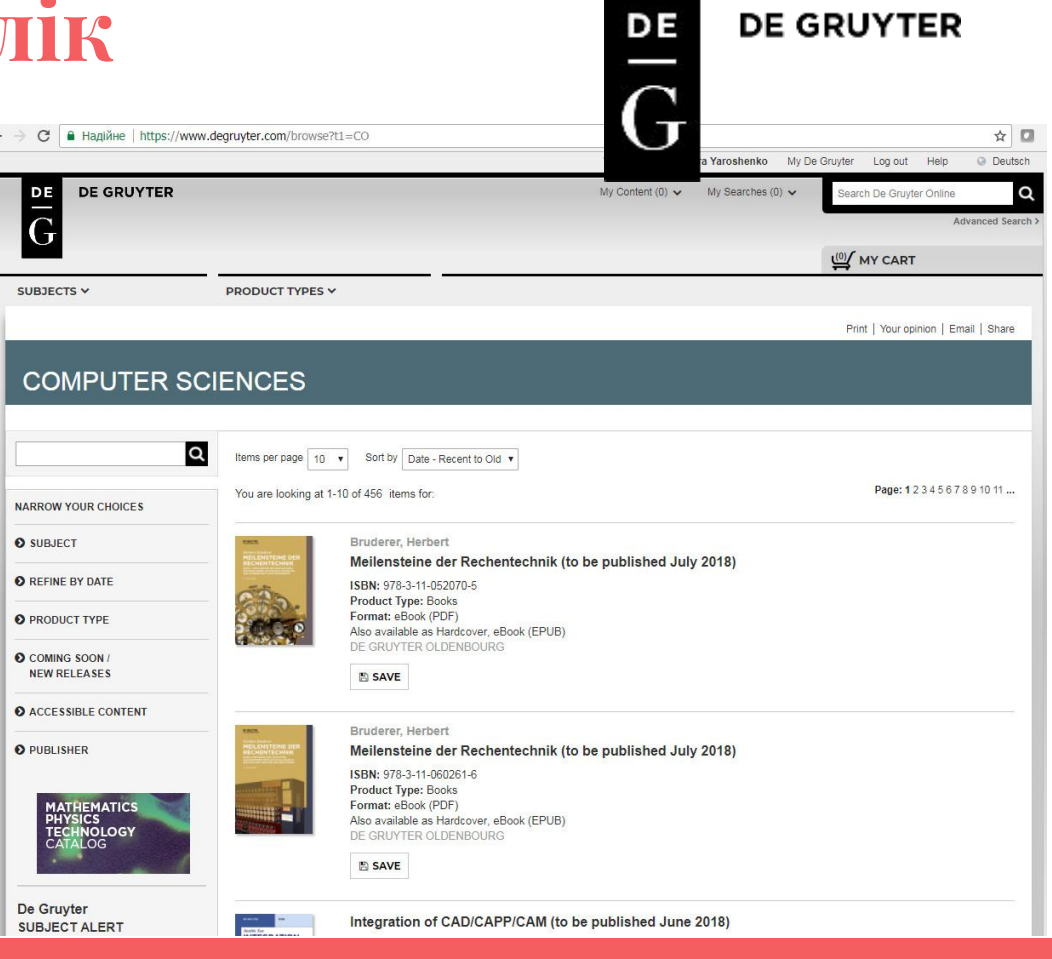

Ви можете звузити Ваш пошуковий запит, скориставшись функціями лівого меню сайту **NARROW YOUR CHOICES**:

- Subject по підтемі
- Refine by date за датою
- Product type за форматом
- Comming soon/new releases нові
- Accessible content за доступом
- Publisher за видавцем

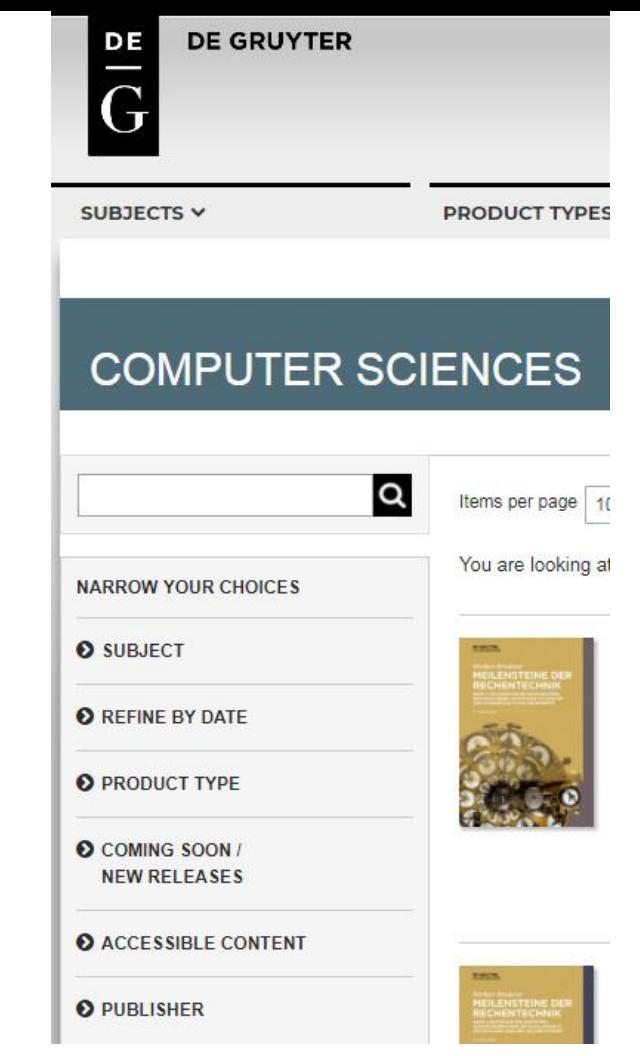

# Narrow by Subject - підтема

Обравши підтему обраного Вами предмету (Narrow by subject), відкриється перелік з ключовими підтемами, до кожної з яких вказано кількість опублікованих на базі даних матеріалів

## NARROW YOUR CHOICES

## **O SUBJECT** Algorithms (34) Artificial Intelligence (42) Bioinformatics (6) Business Computing (34) Computer Architecture (42) Computer Sciences and Media (65) Computer Sciences in Industry (1) Computer Sciences in Medicine and Life Sciences (1) Computer Sciences in the Humanities (1) Computer Sciences, other (33)

Databases and Data Mining (47) **Fundamentals of Computer** Sciences (47) History of Computer Sciences (10) Human-Machine Interaction (3)

IT-Security and Cryptology (29)

Information Technology (56)

Networking (1)

Operating Systems (17)

Programming and Languages (135) Project Management (24)

Software Development (19)

Theoretical Computer Sciences (22)

You are looking at 1-10 of 456 items for:

### Bruderer, Herbert

Meilensteine der Rechentechnik (to be published July 2018)

## ISBN: 978-3-11-052070-5

## **Product Type: Books** Format: eBook (PDF) Also available as Hardcover, eBook (EPUB) DE GRUYTER OLDENBOURG

**SAVE** 

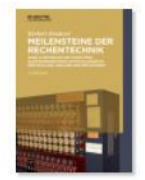

## Bruderer, Herbert

Meilensteine der Rechentechnik (to be published July 2018)

ISBN: 978-3-11-060261-6 **Product Type: Books** Format: eBook (PDF) Also available as Hardcover, eBook (EPUB) DE GRUYTER OLDENBOURG

**PA** SAVE

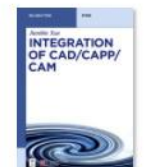

## Integration of CAD/CAPP/CAM (to be published June 2018)

Ed. by Xue. Jianbin ISBN: 978-3-11-057309-1 **Product Type: Textbooks** Format: eBook (PDF) Also available as Paperback, eBook (EPUB)

DE

## **DE GRUYTER**

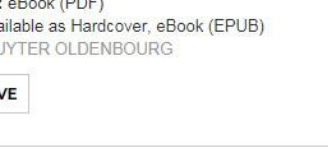

**图 SAVE** 

# **Refine by Date - дата**

Предмет можна звузити за датою, обравши опцію Refine by Date

Сайт відкриє меню з часовими проміжками, за які є доступні публікації

В кожному часовому проміжку вказано кількість опублікованих на базі даних матеріалів\*

\* 2090-2099 означає **[\(to be](https://www.degruyter.com/view/booktoc/product/215644?rskey=MwyHDL&result=1) [published November 2097\)](https://www.degruyter.com/view/booktoc/product/215644?rskey=MwyHDL&result=1)**

## DE **DE GRUYTER COMPUTER SCIENCES** Q Items per page | 10 Sort by Date - Recent to Old You are looking at 1-10 of 456 items for: **NARROW YOUR CHOICES O** SUBJECT Bruderer, Herbert Meilensteine der Rechente **O** REFINE BY DATE ISBN: 978-3-11-052070-5 **Product Type: Books** 1950-1959 (1) Format: eBook (PDF) 1970-1979 (2) Also available as Hardcover, eBook 1980-1989 (3) DE GRUYTER OLDENBOURG 1990-1999 (20) **B** SAVE 2000-2009 (81) 2010-2019 (347) 2020-2029 (1) Bruderer, Herbert 2090-2099 (1) Meilensteine der Rechente

# **Product Type - за форматом**

**DE GRUYTER** 

DE

Можна звузити тематичний список за форматом - обравши тип видання:

- Журнал\альманах
- **Книга**
- **Багатотомник**
- Серія книг
- База даних
- Підручник

Для кожного з форматів зазначено кількість матеріалів, доступних в базі даних

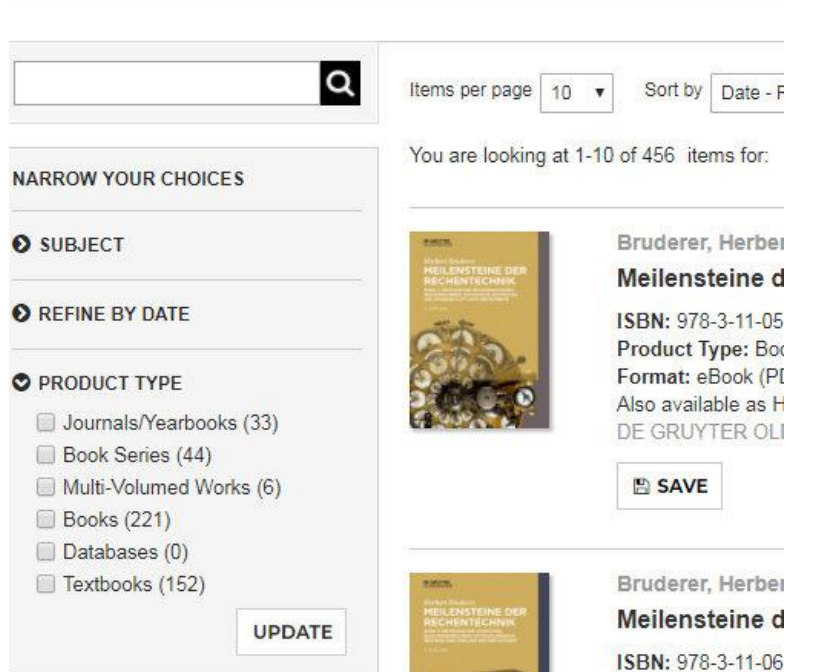

**COMPUTER SCIENCE** 

# **Coming Soon/new releases - нові видання**

Можна звузити тематичний перелік, обравши тільки нові видання, або видання, які незабаром будуть опубліковані

Їх розділено на три категорії, до кожної з яких зазначено кількість матеріалів:

- Future publications ще не опубліковані
- Upcoming Publications скоро будуть опубліковані(в цьому або наступному місяці)
- New publications щойно опубліковані

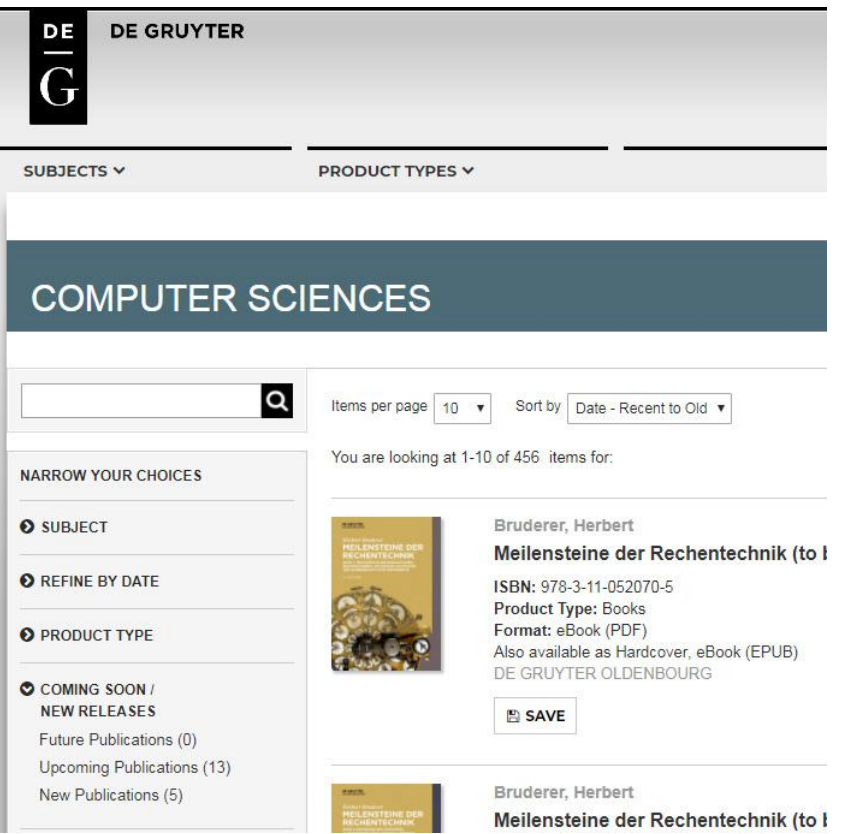

# **Accessible content - доступ**

## **DE GRUYTER**

Список можна відфільтрувати також і за доступом:

**Free Access** - матеріали, викладені DeGruyter безкоштовно

**Open Access** - матеріали вільного доступу

**All accessible content** - обрати все, до чого у Вас є доступ

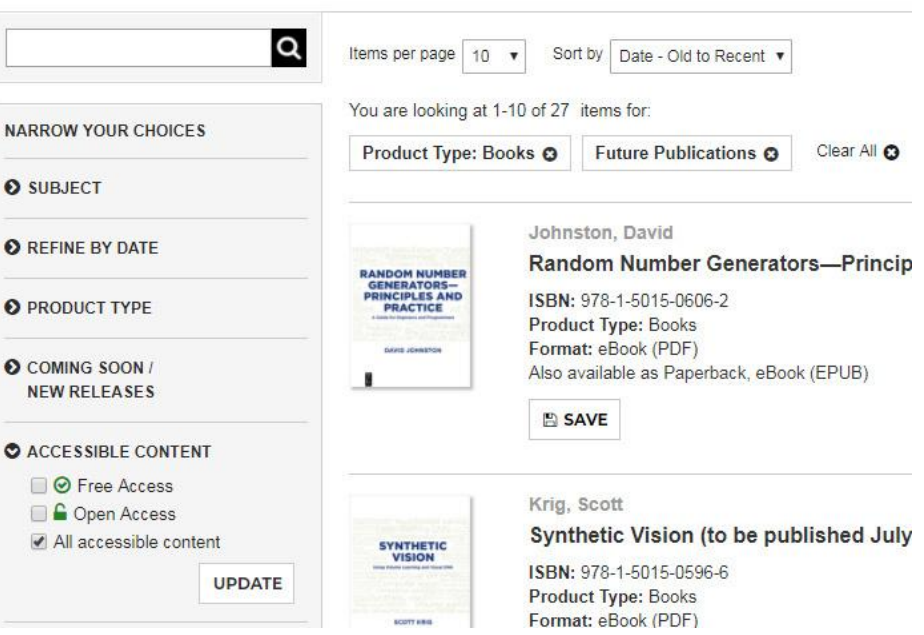

**COMPUTER SCIENCES** 

DE

# **Publisher - за видавцем**

Можна обмежити результати пошуку по категоріям, обравши видавця

Якщо не обрати жодного, сайт за замовчуванням показуватиме всіх видавців

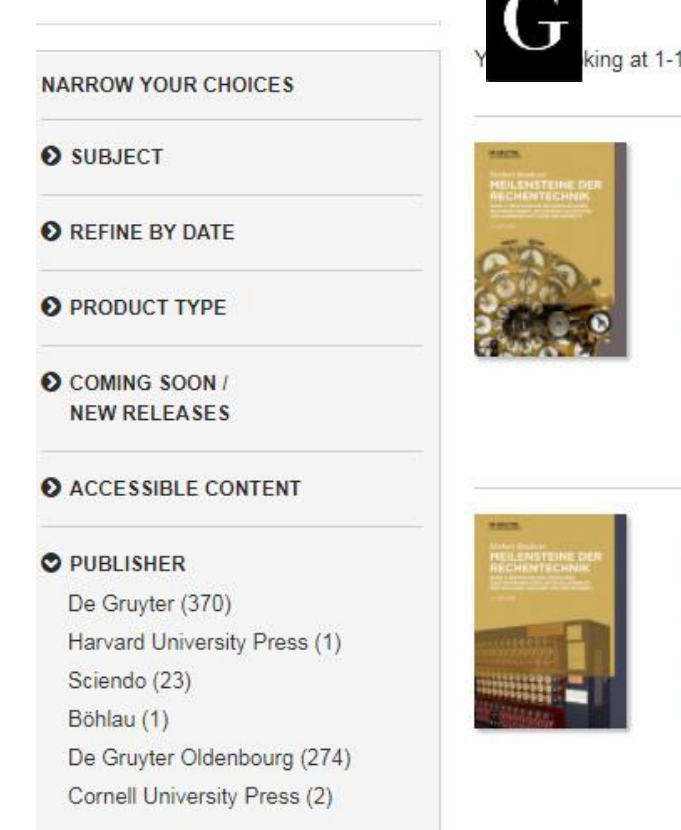

## **DE GRUYTER**

king at 1-10 of 456

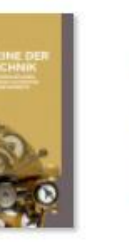

DE

**Brude**  $Meil<sub>\epsilon</sub>$ ISBN: Produ Forma Also a DE GE

E SI

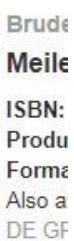

 $B S$ 

Можна отримати достатньо уточнений та звужений результат пошуку, якщо обрати одразу декілька опцій, -

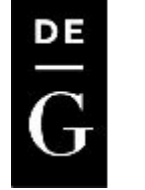

**DE GRUYTER** 

Наприклад категорію "Комп'ютерні науки" ("Computer Science") можна звузити за форматом (тільки журнали) і за роком (2010-2019) і за підтемою (алгоритми - Algorithms)

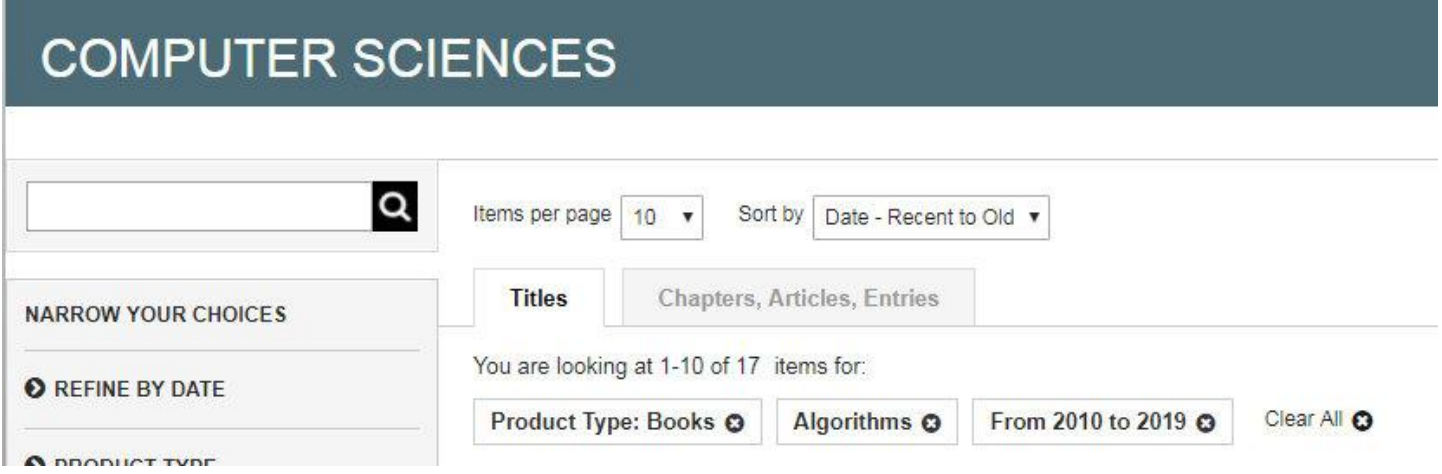

# **До чого ми маємо доступ?**

Журнали, до яких є тестовий доступ в НаУКМА, позначені як LICENSED ACCESS

Якщо біля назви видання стоїть фраза OPEN ACCESS або FREE ACCESS - доступ до текстів видання також є вільним

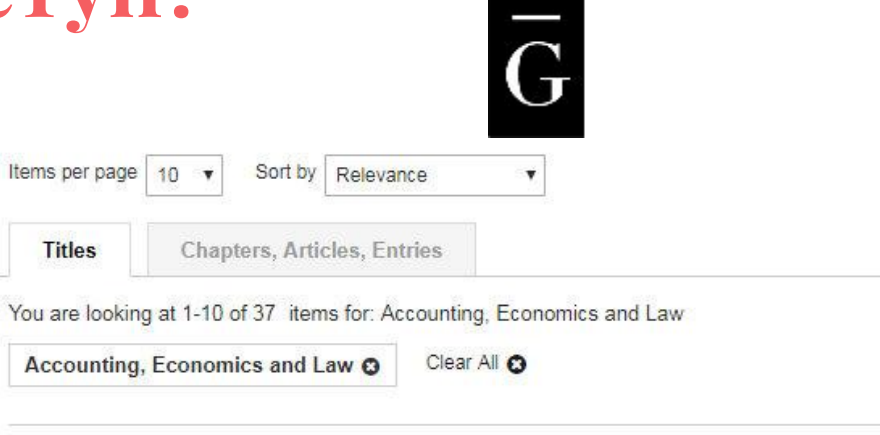

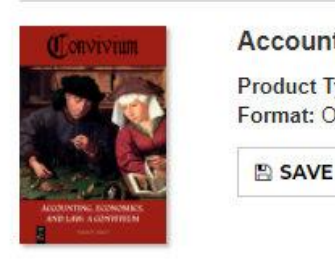

## Accounting, Economics, and Law: A Convivium

DE

**DE GRUYTER** 

Product Type: Journals/Yearbooks Format: Online

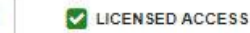

# **До чого ми не маємо доступ?**

Якщо біля видання не вказано LICNSED ACCESS, FREE ACCESS, OPEN ACCESS означає що видання

пропонують придбати, доступу до нього в нас немає

Сайт дозволяє переглянути інформацію про це видання, зберегти собі посилання на нього SAVE, або переглянути онлайн-версію LOOK INSIDE

# Wolke, Thomas

Risk Management (2017) ISBN: 978-3-11-044053-9

**Product Type: Textbooks** Format: eBook (PDF) Also available as Paperback, eBook (EPUB) DE GRUYTER OLDENBOURG

**SAVE** 

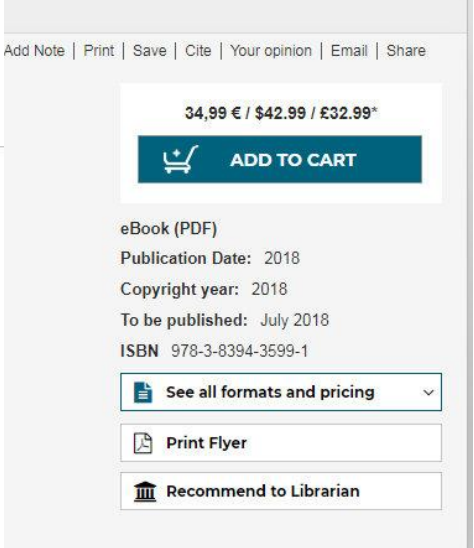

(0) MY CART

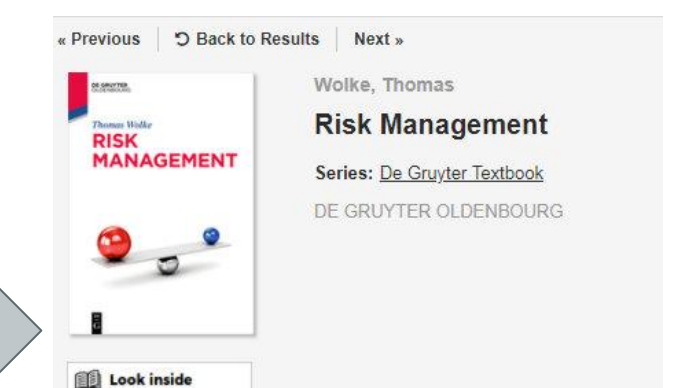

## **LOOK INSIDE - зразок**

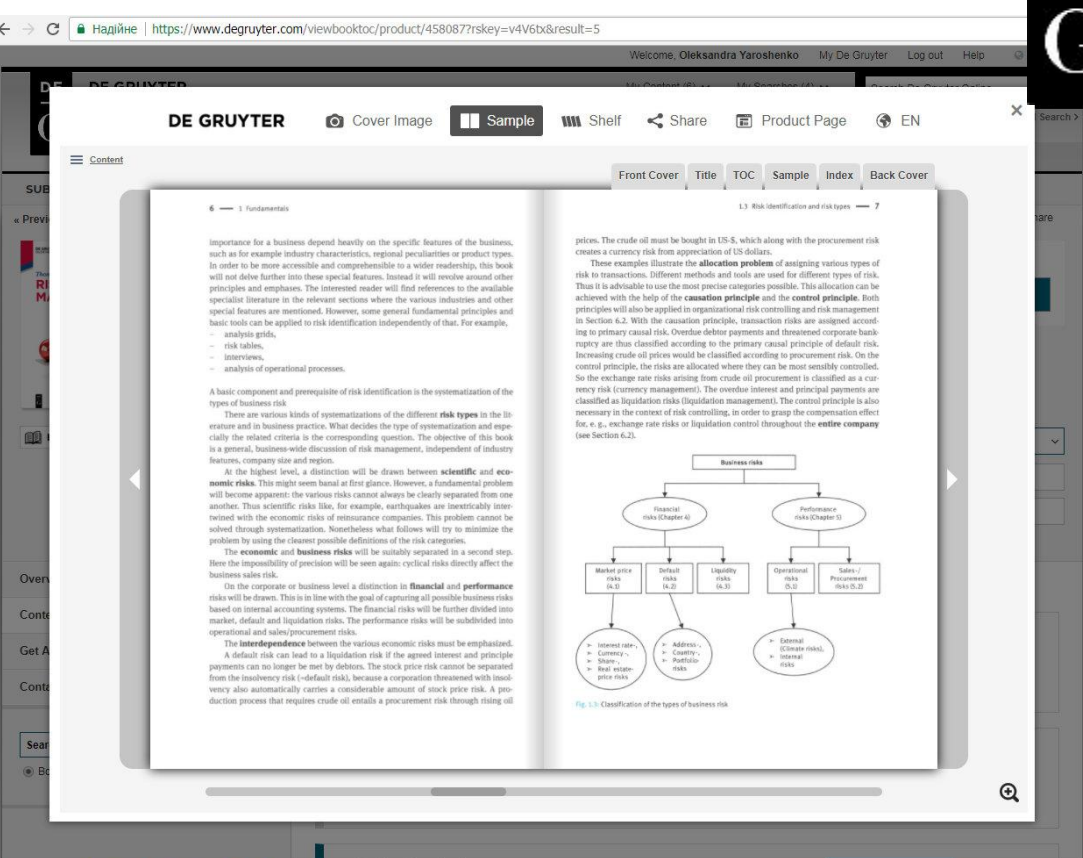

## **DE GRUYTER**

DE

Janycrama & a 0 6 6 8 2

UK 3 3 12:30

# **Cite - процитувати**

Навіть якщо ми не маємо доступу до повного тексту та\або до скачування файлу - можна зберегти собі його бібліографічний опис, скориставшись опцією CITE

Доступні стилі цитування: APA, MLA, Chicago

![](_page_30_Picture_3.jpeg)

DE

# **Розширений пошук**

На сайті є опція пошуку - у правому верхньому куті. Також під нею доступна опція розширеного пошуку - ADVANCED **SEARCH** 

![](_page_31_Picture_38.jpeg)

# **Розширений пошук**

## Розширений пошук дозволяє шукати

- за автором,
- за наявністю повного тексту,
- за номером ISBN\ISSN,
- за ключовими словами,
- за мовою,
- за предметом,
- за назвою

ISBN - International Standard Book Number ISSN - International Standard Serial Number

## Advanced search

Author

Author Full text **ISBN/ISSN** 

## Search by entering a word or phrase in the search field

 $\mathbf{v}$ 

Keywords Language Subject Title

![](_page_32_Picture_14.jpeg)

Journals/Yearbooks

![](_page_32_Picture_15.jpeg)

## **DE GRUYTER**

row(s) to include additio

Databases

## **Мова**

Розширений пошук дозволяє шукати матеріали за заданою мовою. На сайті доступні такі мови:

- ➔ Англійська
- ➔ Німецька

## Advanced search

Search by entering a word or phrase in the search field. Add new row(s) :

![](_page_33_Picture_6.jpeg)

![](_page_33_Picture_7.jpeg)

![](_page_33_Picture_8.jpeg)

DE

G

# **Додати ще одну опцію пошуку**

Розширений пошук не обмежується одним рядком. Можна додавати більше рядків для пошуку.

Так, в одному ми обрали мову англійська, а в другому - натиснувши [+]ADD ROW, можна додати рядок, і в ньому обрати ключові слова - "music"

## Advanced search

Search by entering a word or phrase in the search field. Add new row(s) to include additional words o

![](_page_34_Picture_33.jpeg)

# **Розширений пошук - рік**

![](_page_35_Picture_1.jpeg)

Можна звузити результати, обмеживши наш пошук роком або роками публікації матеріалів.

Наприклад, - ми шукаємо всі публікації з 2008 до 2018 року (PRINT PUBLICATION DATE)

Або можна вказати конкретний рік (EXACT)

![](_page_35_Picture_5.jpeg)

## **Результати пошуку**

Print | Save search | Your opinion | Email | Share

## Search Results - De Gruyter Publishers

![](_page_36_Picture_61.jpeg)

## DE **DE GRUYTER**

Результати - у вигляді списку, їх можна сортувати за алфавітом (A-Z), проти алфавіту (Z-A), по релевантності, за датою (нові спочатку) або (нові вкінці), за автором по алфавіту (A-Z), або за автором проти алфавіту  $(Z-A)$ 

# **Результати пошуку**

Вкладка "Розділи, статті, дописи" (CHAPTERS, ARTICLES, ENTRIES) -

показує список результатів пошуку по назвах документів (статей).

Переключившись на вкладку "Примірники" (TITLES) ми перейдемо на список журналів, в яких є результати нашого пошуку.

## DE **DE GRUYTER**

### Search Results - De Gruyter Publishers Q Items per page 10 Sort by Relevance **Titles** Chapters, Articles, Entries NARROW YOUR CHOICES You are looking at 1-10 of 105 items for: art **O** SUBJECT Clear All @ Modify Search Keywords: art **O O** REFINE BY DATE zwischenräume zwischentöne (2018) **O** PRODUCT TYPE zwischen Ed. by Reinhold, Bernadette / Kernbauer, Eva ISBN: 978-3-11-059195-8 töne **O COMING SOON Product Type: Books NEW RELEASES** Format: Hardcover **O** ACCESSIBLE CONTENT **E** SAVE **O** PUBLISHER Tomb - Memory - Space (to be published May 2018) Ed. by Giese, Francine / Pawlak, Anna / Thome, Markus **DE GRUYTER** ISBN: 978-3-11-051734-7 NEWSLETTER  $\mathbf{1}$  $\overline{a}$

## **Результати пошуку**

Результати пошуку можна зберегти, щоб повернутись до них пізніше.

 Для цього можна обрати опцію PRINT - вона збереже на Ваш пристрій PDF файл зі списком результатів пошуку,

або SAVE - ця опція збереже даний пошук і його результати у Ваш особистий кабінет на сайті

![](_page_38_Picture_5.jpeg)

![](_page_38_Picture_6.jpeg)

# **Ну і нарешті - повний текст**

Вибравши зі списку результатів пошуку ті матеріали, до яких у нас є доступ (LICENSED ACCESS, FREE ACCESS, OPEN ACCESS)

натиснувши на назву матеріалу, ми перейдемо на сторінку з описом цього документу

![](_page_39_Picture_3.jpeg)

#### Назва журналу Ім'я головного № випуску DE **DE GRUYTER** редактора Welcome, Oleksandra Yaroshenko My De Gruyter Log out Help  $\left| \frac{DE}{G} \right|$ DE **YTER** My Content (1)  $\vee$ My Searches (1)  $\vee$ Search De Gruyter Online Adver (0) MY CART SUBJECTS V DUCT TYPES V Add Note | Print | Save | Cite | Citation Alert (off) | Your opinion | Email | Share **D** Back to Result Завантажити < Previous Article Next Article : Volume 4, Issue 1 Open Archaeology повний текст Роздрукувати \ Editor-in-Chief: Harding. **GOPEN ACCESS** By All Means Necessary - 2.5D and 3D Recording **Anthony** of Surfaces in the Study of Southern Scandinavian зберегти у PDF **A DOWNLOAD PDF** Rock Art цю інформацію Автори статті Christian Horn ⊠ / Johan Ling / Ulf Bertilsson / Rich Potter Published Online 2018-03-15 | DOI: https://doi.org/10.1515/opar-2018-0 **Print Flyer** Дата, DOI  $\overline{\mathbf{a}}$ Get eTOC Alert > Abstract  $\mathbf{z}$ **Get New Article Alert** анотація Southern Scandinavia is Europe's richest region in terms of figurative rock art. It is imperative to document this cultural heritage for future generations. See all formats and pricing To achieve this, researchers need to use the most objective recording methods available in order to eliminate human error and bias in the Отримувати documentation. The ability to collect more data is better, not only for documentation, but also for research purposes. Recent years have seen the wider introduction of image based 2.5D and 3D modelling of rock art surfaces. These methods are Reflectance Transformation Imaging (RTI), сповіщення про Access brought to you by: Structure from Motion (SfM), and Optical Laser Scanning (OLS). Importantly, these approaches record depth difference and the structure of engraved National University of Kyiv lines. Therefore, they have clear advantages over older methods such as frottage (rubbings) and tracing. Based on a number of short case studies, нові статті this paper argues that 2.5D and 3D methods should be used as a standard documentation techniques, but not in an exclusionary manner. The best documentation, enabling preservation and high-quality research, should employ all methods. Approaching rock art with all the research tools available we can re-appraise older documentation as well as investigate individual action and the transformation of rock art. Overview  $\rightarrow$ ключові слова Keywords: rock art; documentation; Reflectance Transformation Imaging; Structure from Motion; Optical Laser Sranning; southern Scandinavia; Content  $\mathbf{E}$  $\rightarrow$ Tanum; Bronze Age **Most Downloaded Articles**  $\rightarrow$ C References Almgren, O. (1927). Hällristningar och kultbruk. Stockholm: Kungl. Vitterhets Historie och Antikvitets Akademien. **Submission of Manuscripts**  $\rightarrow$ Q Google Scholar Bengtsson, L. (2004). Bilder vid vatten. Gothenburg: Gothenburg University список джерел $\alpha$ Q Google Scholar Sisue @ Journal/Yearbook Bertilsson, U. (2015a). Examples of application of modern digital techniques and methods: Structure for motion (SfM) and multi-view stereo (MvS) for three-dimensional documentation of rock carvings in Tanum creating new opportunities for interpretation and dating. In F. Troletti (Ed.)

# **Інформація про журнал**

![](_page_41_Picture_1.jpeg)

## **DE GRUYTER**

В самому низу сторінки є опція

EXPORT CITATION -

зберегти список джерел з цієї статті Toreld, A. & Andersson, T. (2016). Kiviksgravens hallbilder-komplettering och rekonstruktionsforslag. Fornvännen 111. 46-48. Q Google Scholar

Uckelmann, M. (2012). Die Schilde der Bronzezeit in Nord-, West- und Zentraleuropa. Stuttgart: Franz Steiner Verlag. Q Google Scholar

About the article

Received: 2017-03-30 Accepted: 2017-11-13

Published Online: 2018-03-15

Citation Information: Open Archaeology, Volume 4, Issue 1, Pages 81-96, ISSN (Online) 2300-6560, DOI: https://doi.org/10.1515/opar-2018-0005

& Export Citation

@ 2018. This work is licensed under the Creative Commons Attribution-NonCommercial-NoDerivatives 4.0 License. @ BY-NC-ND 4.0

 $\odot$  Comments (0)

# **Інформація про журнал**

**DE GRUYTER** 

DE

Опція OVERVIEW відкриє сторінку з інформацією про сам журнал, його періодичність, його номери ISSN/ISBN, інформацією про те, в яких базах даних він індексується, посиланням на сайт та соцмережі журналу, контактні дані редакції.

З цієї сторінки можна обрати потрібний нам номер випуску.

![](_page_42_Picture_4.jpeg)

# **Пошук по журналу**

На сторінці інформації про даний випуск є опція пошуку

- по всьому журналу
- по даному випуску

![](_page_43_Picture_4.jpeg)

DE

## **Перегляд повного тексту**

Overview Current

Search Signal Issue

Volume

**DE GRUYTER** 

DE

Переглянути повний текст можна

1. повністю, завантаживши собі PDF цього документу,

2. або перейшовши в опцію **CONTENT** - обрати цікавий Вам розділ або статтю

![](_page_44_Picture_54.jpeg)

### $\mathcal{C}^*$ A Hagiйне https://www.degruvter.com/downloadpdf/i/opar.2018.4.issue-1/opar-2018-0005/opar-2018-0005.pdf

## Download PDF

**DE GRUYTER** 

Open Archaeology 2018; 4: 81-96 a

### **Original Study**

Christian Horn\*, Johan Ling, Ulf Bertilsson, Rich Potter

## By All Means Necessary - 2.5D and 3D **Recording of Surfaces in the Study of** Southern Scandinavian Rock Art

https://doi.org/10.1515/opar-2018-0005 Received March 30, 2017; accepted November 13, 2017

Abstract: Southern Scandinavia is Europe's richest region in terms of figurative rock art. It is imperative to document this cultural heritage for future generations. To achieve this, researchers need to use the most objective recording methods available in order to eliminate human error and bias in the documentation. The ability to collect more data is better, not only for documentation, but also for research purposes. Recent years have seen the wider introduction of image based 2.5D and 3D modelling of rock art surfaces. These methods are Reflectance Transformation Imaging (RTI), Structure from Motion (SfM), and Optical Laser Scanning (OLS). Importantly, these approaches record depth difference and the structure of engraved lines. Therefore, they have clear advantages over older methods such as frottage (rubbings) and tracing. Based on a number of short case studies, this paper argues that 2.5D and 3D methods should be used as a standard documentation techniques, but not in an exclusionary manner. The best documentation, enabling preservation and high-quality research, should employ all methods. Approaching rock art with all the research tools available we can re-appraise older documentation as well as investigate individual action and the transformation of rock art.

Keywords: rock art, documentation, Reflectance Transformation Imaging, Structure from Motion, Optical Laser Scanning, southern Scandinavia, Tanum, Bronze Age

### 1 Introduction

When the Norwegian priest Peder Alfsön documented the large "Shoemaker" in 1625 in Backa, Brastad (Sweden), the imagery on Scandinavian rock has fascinated people. Over time documentation efforts have evolved into a more systematic and scientific endeavour with the comprehensive recordings by Carl Georg Brunius and Lauritz Balzer (cf. Bertilsson, 2015b). Oscar Almgren's ground-breaking 'Hällristningar och Kultbruk' made rock art an essential window into Bronze Age life (Almgren, 1927).

With temporal and spatial variations, rocks were engraved throughout the Nordic Bronze Age (1700-550 BC). The corpus of images comprises cupmarks, canoes, human figures, animals, objects and much more. The largest concentration of petroglyphs can be found in Tanum, West Sweden. The region was designated a World Heritage Site in 1994. Many other regions in Scandinavia, such as Uppland, Sweden

Article note: This article is a part of Topical Issue on Exploring Advances in the Use of 3D Models of Objects in Archaeological

![](_page_45_Picture_15.jpeg)

![](_page_46_Picture_0.jpeg)

Олександра Ярошенко

Сектор електронних ресурсів

Наукової бібліотеки

Національного Університету "Києво-Могилянська академія"

- → yaroshenkooi@ukma.edu.ua
- $\rightarrow$  library.ukma.edu.ua
- $\rightarrow$  1-120

![](_page_46_Picture_8.jpeg)